### Introduction to XPath

#### Web Engineering, SS 2007

Tomáš Pitner

### XPath – Why?

#### **Part of the core XML standards family**

- $\Box$ XML Path Language (XPath) Version 1.0
- $\Box$ W3C Recommendation 16 November 1999

#### **Rean to navigate in the document tree**

#### Example of an XML Document

```
<?xml version='1.0' encoding='UTF-8'?>
<staff organization="Bundesregierung">
  <person id="agu">
<name>Alfred Gusenbauer</name>
<party url="http://www.spoe.at">SPÖ</party>
  </person>
<person id="wmo"><name>Wilhelm Molterer</name>
<party url="http://www.oevp.at">ÖVP</party>
  </person></staff>
```
# XPath – The Goal

- p. ■ Navigation in XML documents
	- $\Box$  $\textcolor{red}{\bullet}$  Similar to file addressing in a FS
	- $\Box$  $\textcolor{red}{\mathsf{u}}$  Selects nodes (not just elements) in the tree
	- $\Box$  Further node processing often takes place:
		- k. XSLT, XQuery – both heavily depend on XPath
- k. **Norks on Logical Structure (XML tree)**<br>-
- p. **Example:** an XPath expression against the last document

- **/staff/person[@id='wmo']**

## XPath Processing

#### p. ■ XPath Processor/Engine

- □ Takes XPath expression
- $\Box$ □ Takes context node (position in the doc)
- □ Accesses the source XML tree
- $\Box$ □ Produces node-set/sequence as result

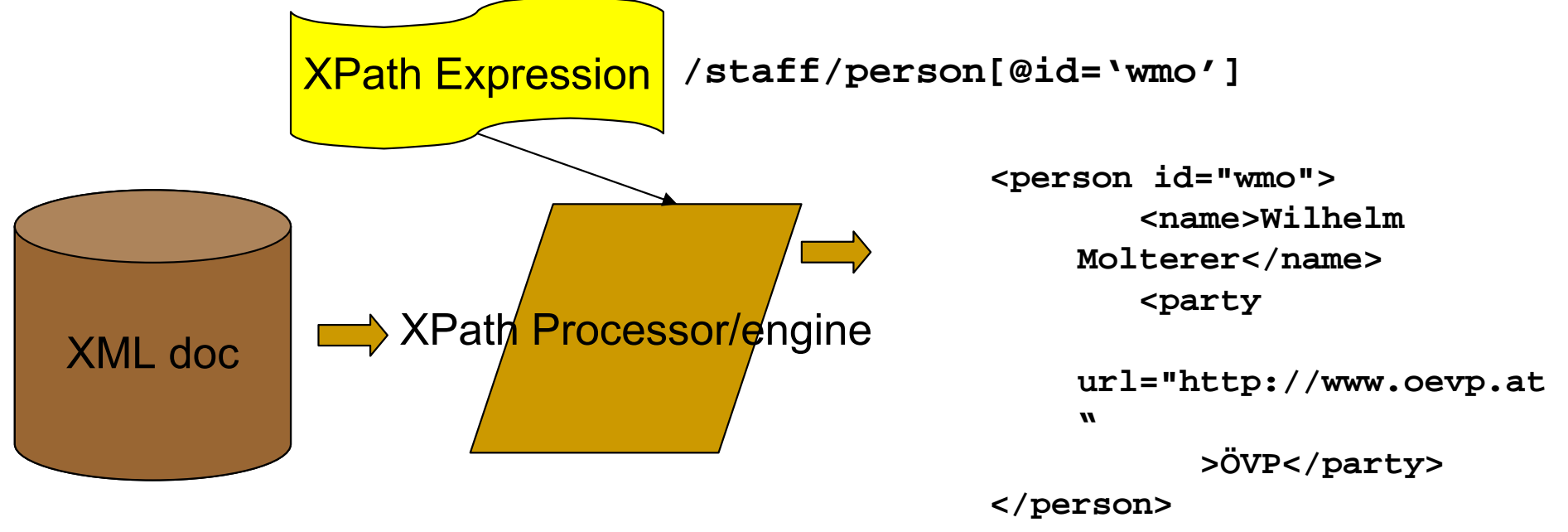

### $\overline{\text{XPath}}$  – Anatomy of an Expression

- k. ■ XPath Expression
	- $\Box$ Consists of steps separated by slash **/**
	- □ example two steps
		- **/staff/person**
		- semantics: Select all person elements under staff k. (which is the root element).
	- □ resembles *traversing directories* in a FS □ applicable to both elements and other nodes! □ may be absolute (starting with /) or relative þ. i.e. evaluated without or against context nodes

#### XPath – Predicates

- p. ■ XPath Expression with Predicates
	- $\Box$ □ each step may contain a <mark>predicate</mark>
		- $\blacksquare$  It filters the nodes selected at the step
		- **/staff/person[@id='wmo']**
		- $\mathbb{R}^n$  Select just the person under staff with **id**attribute = '**wmo**'
		- $\mathbb{R}^n$ ■ Predicates may be compound
		- **//person[@id='wmo' or @id='agu']**

### XPath – Functions

#### p. ■ To select non-element nodes

- $\Box$ □ comment()
- $\Box$  $\Box$  text()
- $\Box$ processing-instruction() …
- k. ■ To compute a value
	- $\Box$  $\textcolor{orange}\blacksquare$  count()
	- □ … much more
- p. **Example – select just the text of the name of** the 'agu' person:
- **/staff/person[@id='agu']/name/text()**

### XPath Processing – Context, Axes

- Context nodes and Axes
	- $\Box$ □ Context nodes
		- **E** "central point" for evaluating relative expressions
	- $\Box$  Axes
		- "directions" leading from the context node out
		- node-sets relative to the context node(s)
- **Steps in the expression mean** traversing along axes

#### XPath Expression Examples

- $\overline{\phantom{a}}$ ■ All against the doc on the first slide… absolute expressions
- F. **1 //name** ... selects all name elements
- F. **1 //person[party]** ... selects all person elements<br>having (any) party child having (any) party child element
- F. /staff/person[party[@url='xxx']]
	- $\Box$ ■ selects all person elements having party with url xxx
- /person ... does not select anything from this doc

### XPath Expression Examples

- k. ■ All against the doc on the first slide… relative expressions
- **Contract Contract Contract Contract Contract Contract Contract Contract Contract Contract Contract Contract C** ■ Context node: first person
- **name** ... selects this person's name element
- **1./staff** ... selects the staff element
- $\blacksquare$  .../\* ... selects also the staff element
- $\mathbb{R}^2$  $\blacksquare$  / ... also the staff
- F. **.**  $1/\ast$  ... selects all descendant elements
- staff/name ... *does not select anything from this doc*

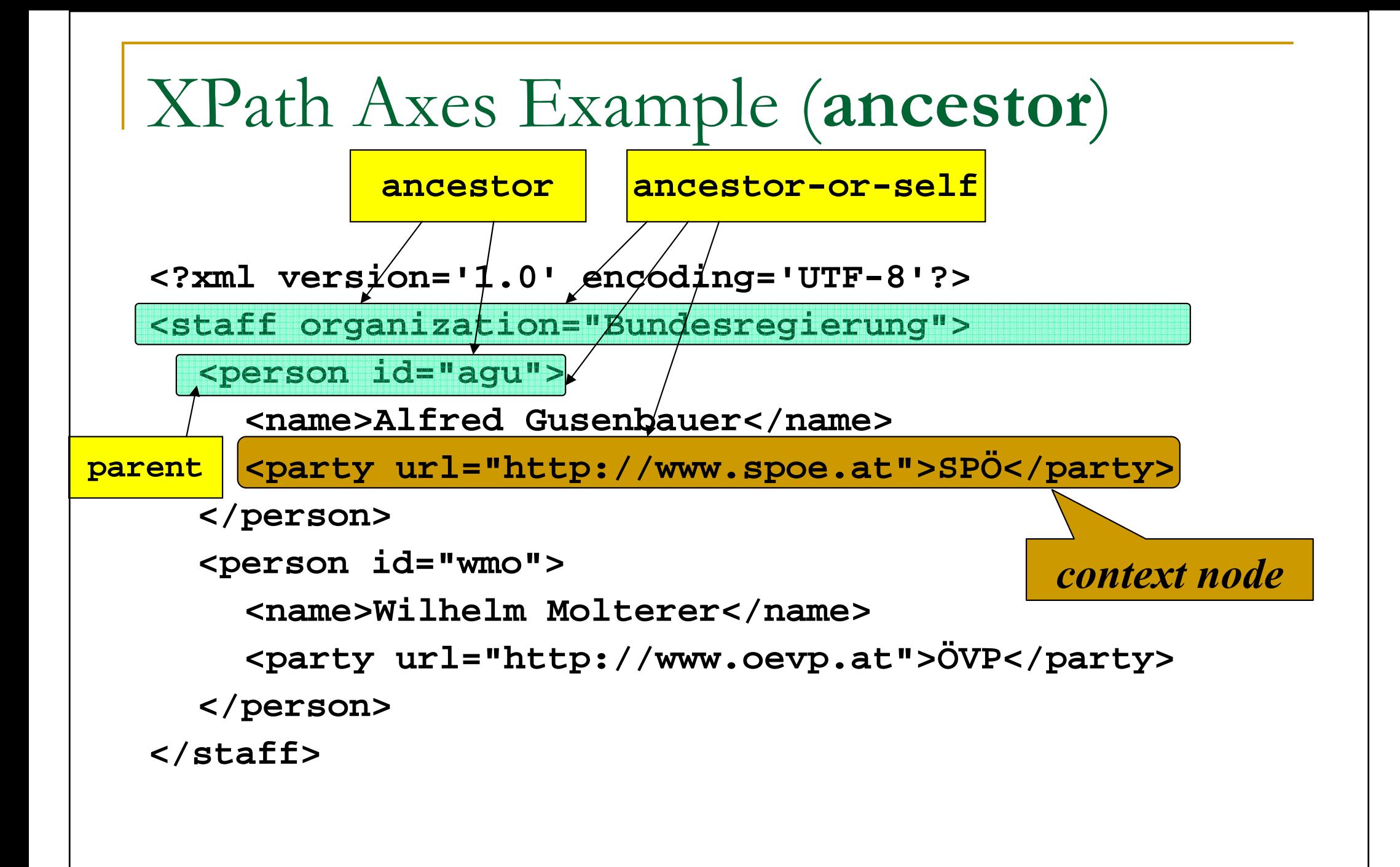

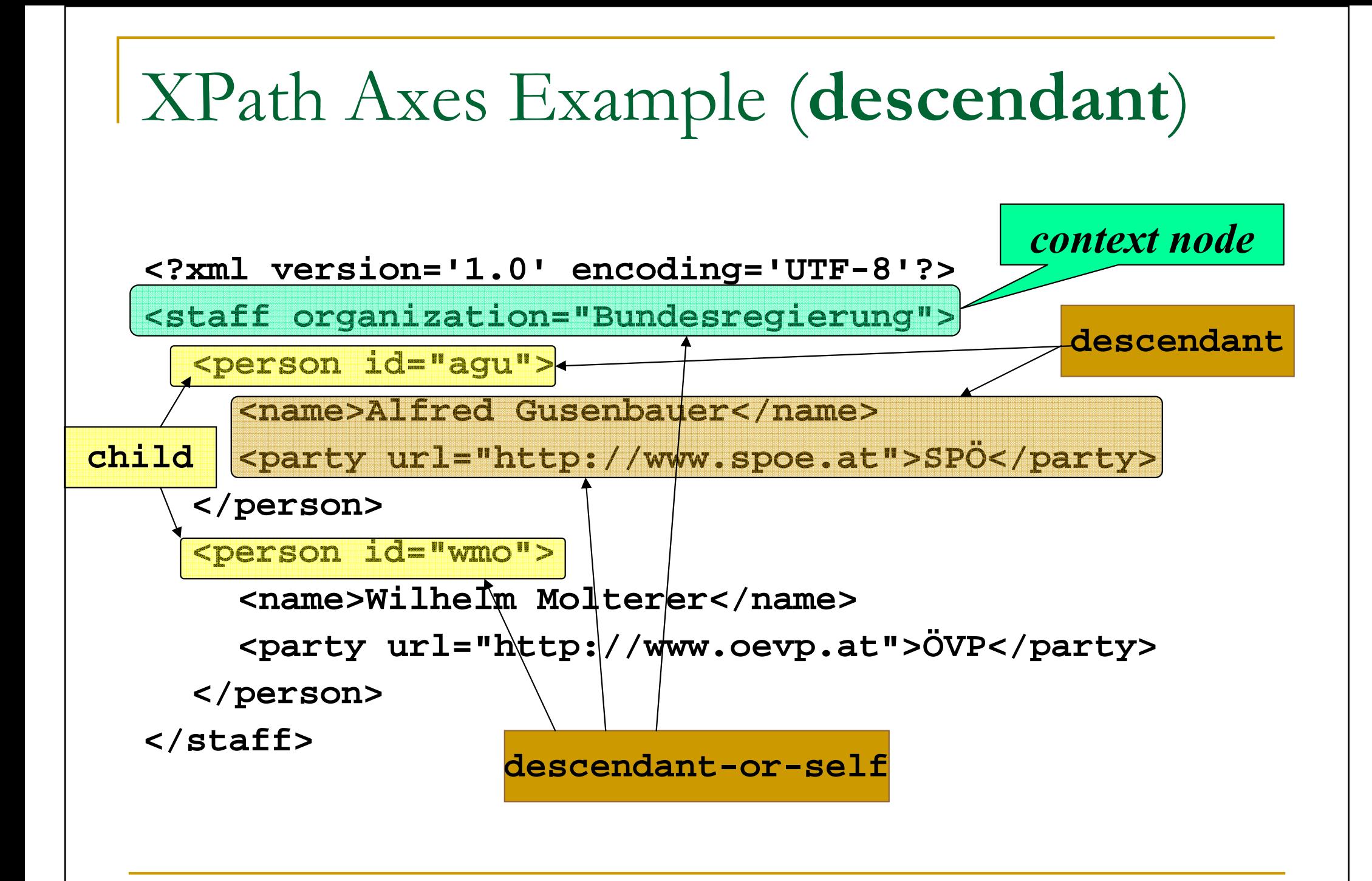

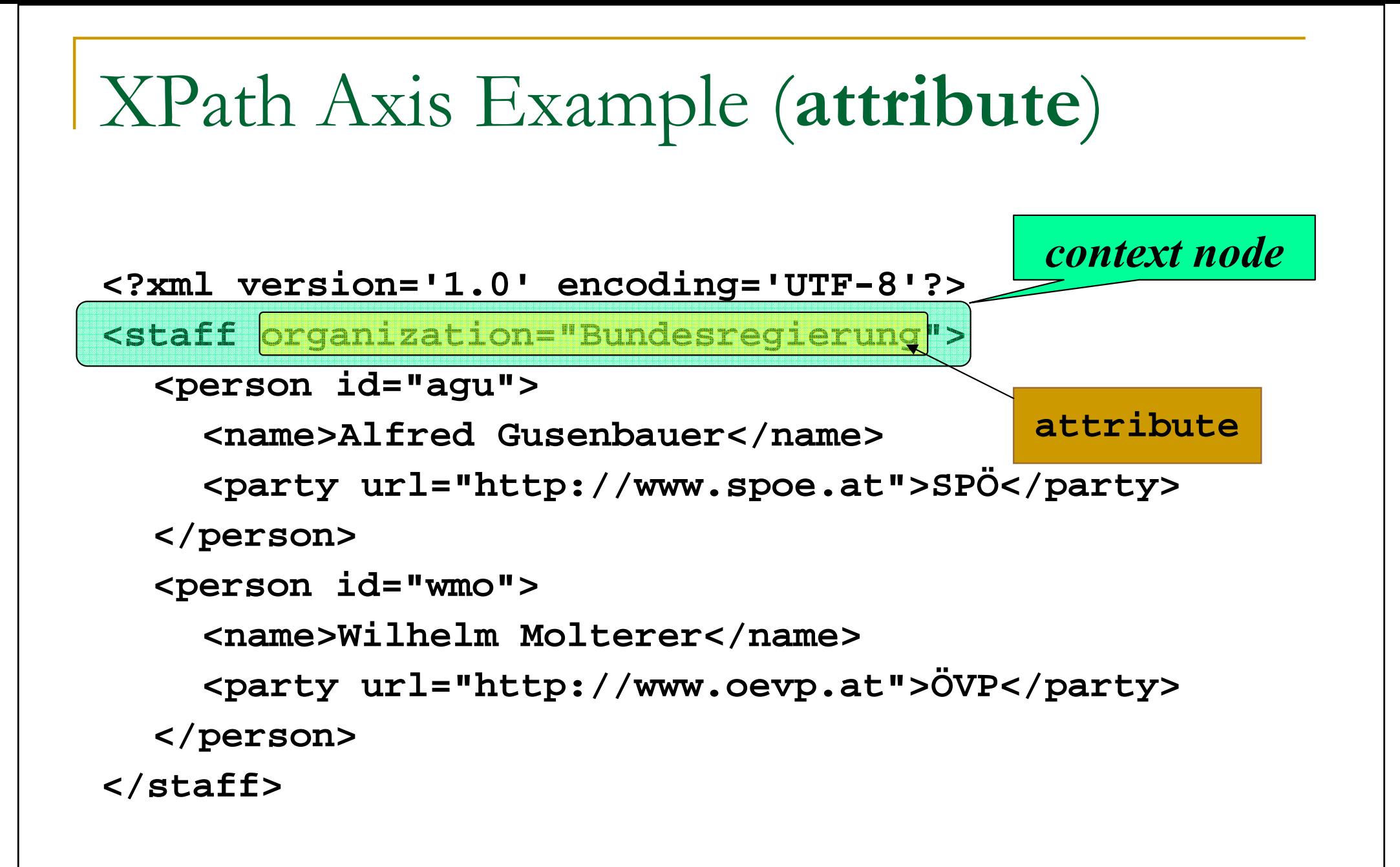

#### XPath Axis Example (following-sibling)

context node

**<?xml version='1.0' encoding='UTF-8'?>**

**<staff organization="Bundesregierung">**

**<person id="agu">**

**<name>Alfred Gusenbauer</name>**

**<party url="http://www.spoe.at">SPÖ</party>**

**</person>**

**<person id="wmo">**

**following-sibling**

**<name>Wilhelm Molterer</name>**

**<party url="http://www.oevp.at">ÖVP</party>**

**</person>**

**<person id="abc">**

**<name>ABC</name>**

**<party url="http://www.abc.at">ABC</party>**

**</person>**

**</staff>**

#### XPath Axis Example (preceding-sibling)

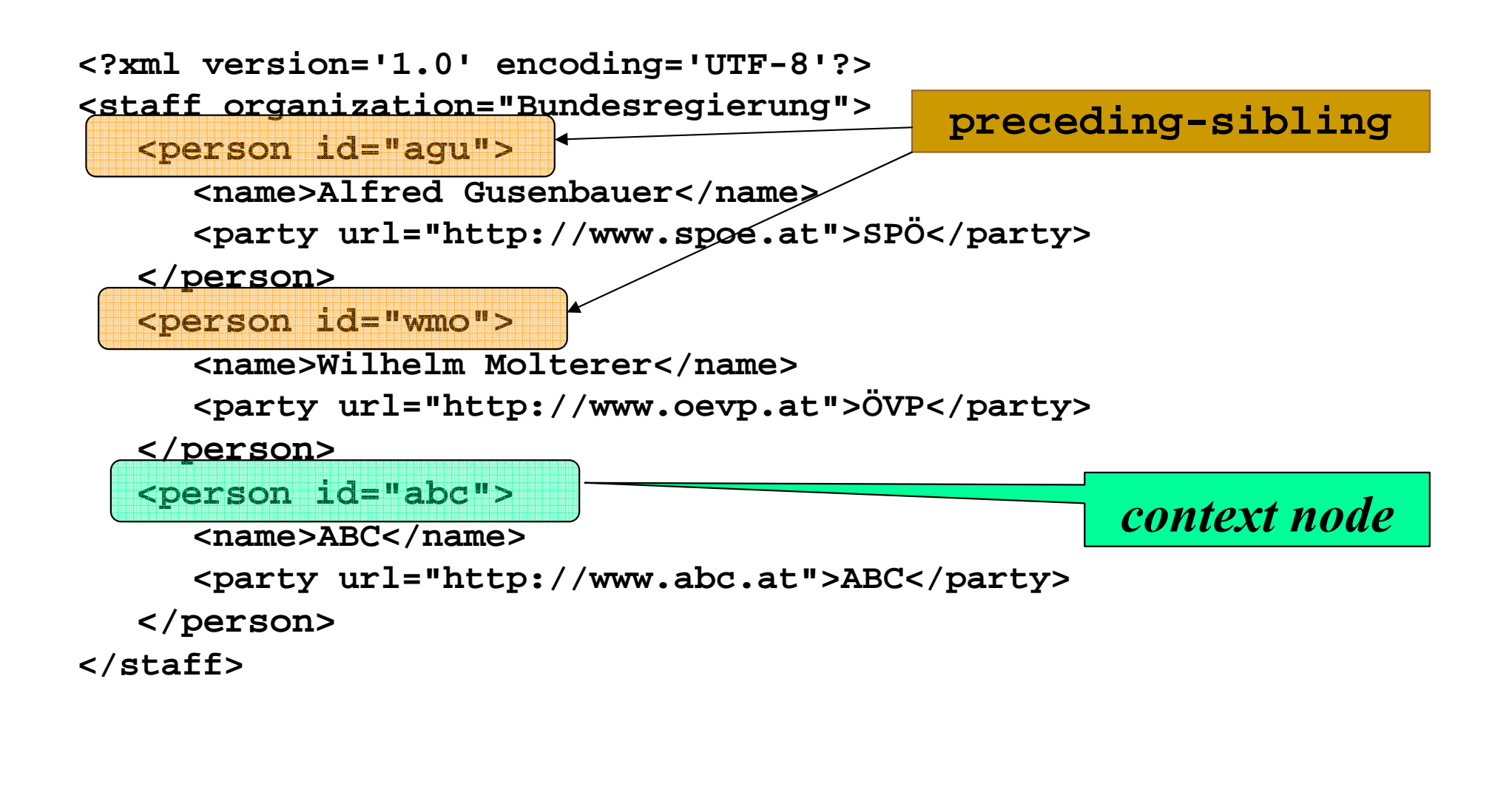

### XPath Axis Example (preceding)

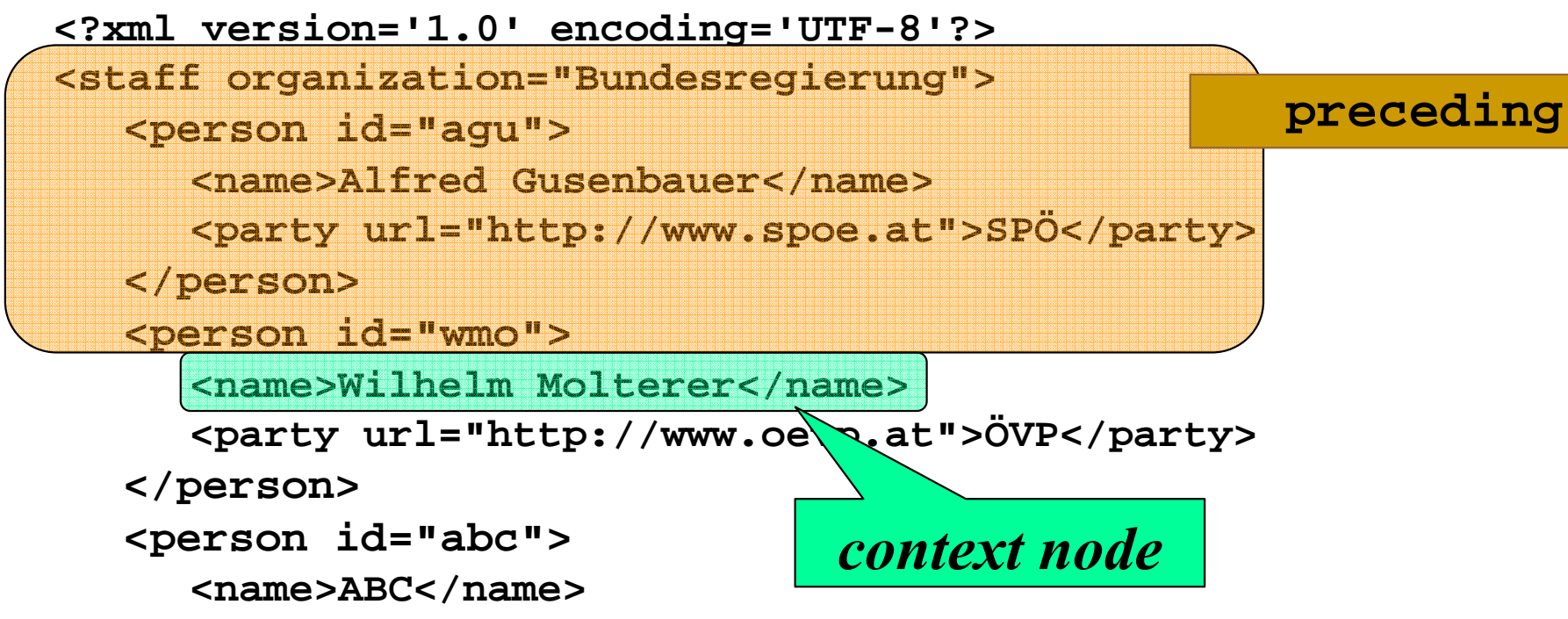

**<party url="http://www.abc.at">ABC</party>**

**</person>**

**</staff>**

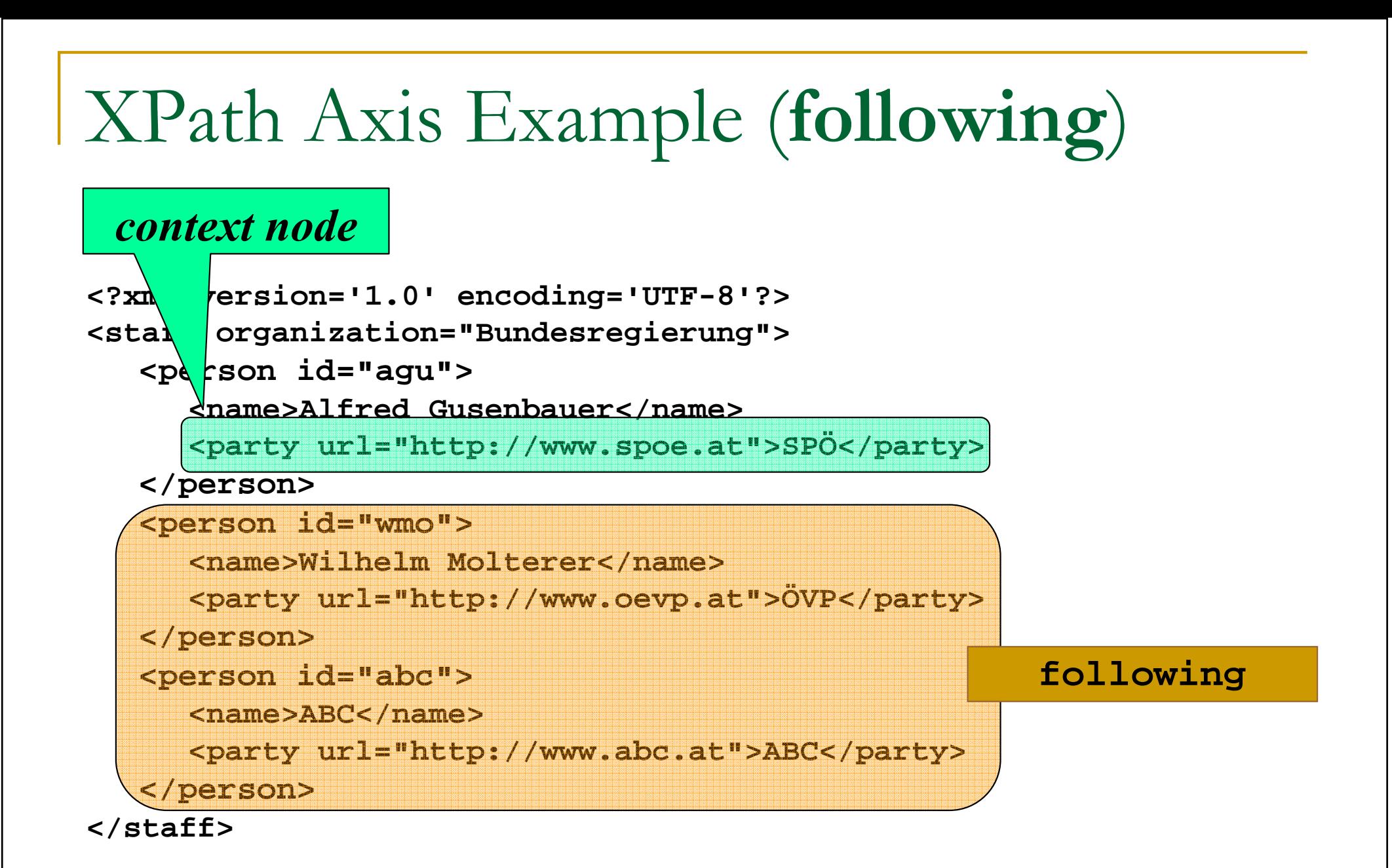

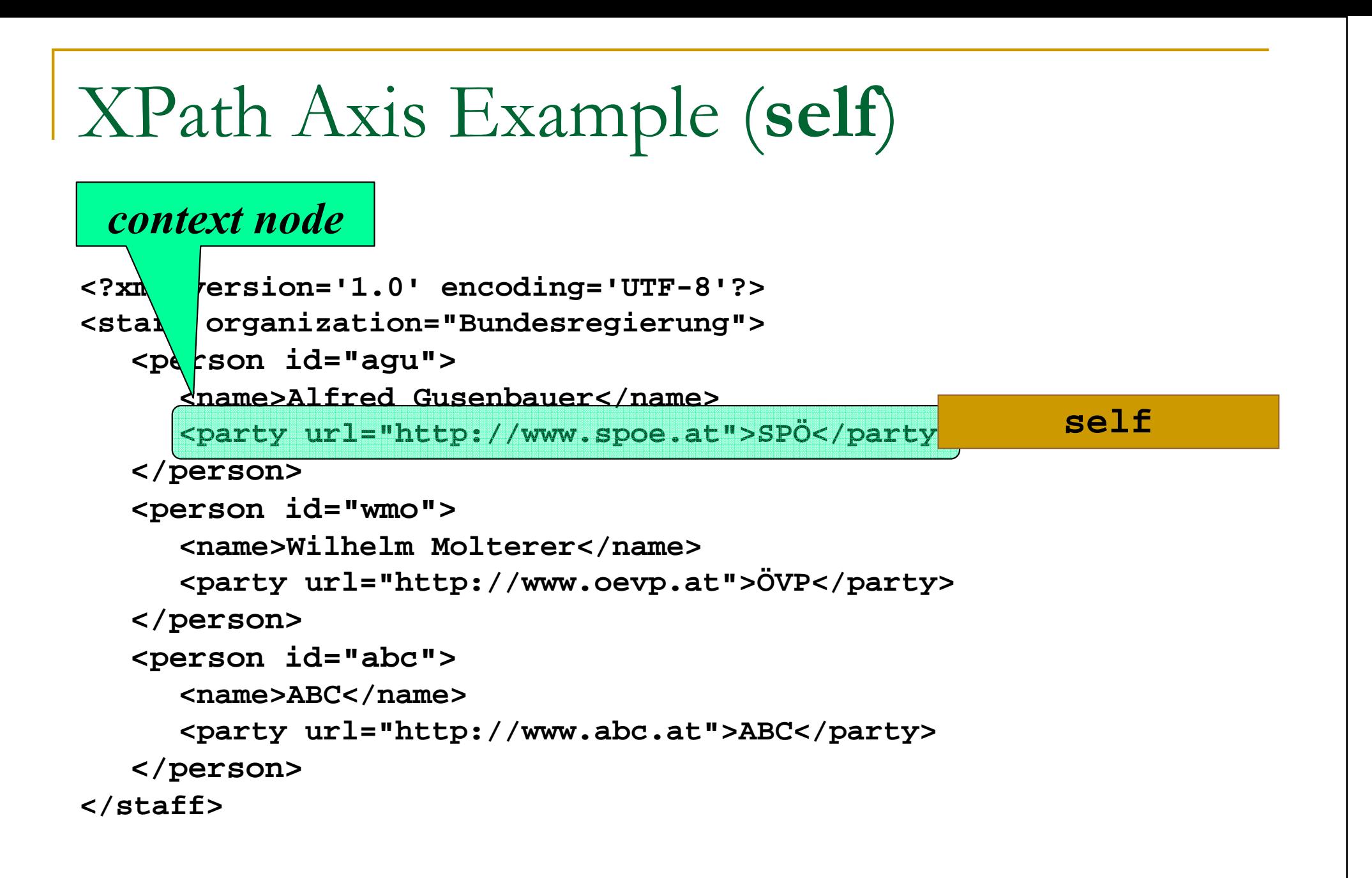

# XPath Axis Example (namespace )

```
<?xml version='1.0' encoding='UTF-8'?><staff organization="Bundesregierung
      xmlns:breg="http://www.austria.gv.at/ns/1.0"
```
**xmlns="http://generic-ns.org/ns/1.0">**

```
<person id="agu">
```

```

<name>Alfred Gusenbauer</name>
```

```

<breg:party url="http://www.spoe.at">SPÖ</breg:party
>
```
**</person>**

```

<person id="wmo">
```

```

<name>Wilhelm Molterer</name>
```

```

<breg:party url="http://www.oevp.at">ÖVP</breg:party
>
```
**</person>**

```
</staff>
```

```
 NS axis for 'party' contains:
```

```
http://generic-ns.org/ns/1.0
breg =http://www.austria.gv.at/ns/1.0
```
### XPath Processing – Summary of axes

- □ ancestor
- □ ancestor-or-self
- $\overline{\phantom{a}}$  attribute
- $\Box$  child
- $\textcolor{red}{\mathsf{u}}$  descendant
- <mark>□ descendant-or-self</mark>
- □ following
- □ following-sibling
- $\Box$ namespace
- □ parent
- □ preceding
- □ preceding-sibling
- □ self

### XPath – Long Syntax

#### k. **The expression**

- **a** /staff/person can be rewritten as
- **/child::staff/child::person**

#### $\mathbb{R}^n$ ■ Similar for other axes

- $\Box$  $\textcolor{red}{\blacksquare}$  there are axes expressible in the long form ONLY
- $\Box$ □ Example: *preceding-sibling, ancestor-or-self…*

#### XPath – Resources

#### k. ■ E. R. Harold – **XML in a Nutshell**

#### $\Box$ **Q Chapter on XPath free on the web:**<br>http://www.ereilly.eem/esteleg/ymlnut/eben http://www.oreilly.com/catalog/xmlnut/chapter/ch09.html

#### p. ■ XPath (and XSLT) Quick Reference Card

□ http://www.mulberrytech.com/quickref/XSLT\_1quickrefv2.pdf